- + formations arborées
- peuplement de conifères
- peuplement de feuillus
- formations arbustives
- + landes
- + végétation sclérophylle
- haies et formations arbustives organisées
- + fourrés
- vignes
- + formations herbacées
- + prairies naturelles
- pelouses naturelles
- pelouses et prairies urbaines
- terres arables
- + autres formations herbacées
- lichens et mousses
- + bananiers, palmiers et bambous
- energie
- trait de côte
- ecosystème marin fixe
- + pollution lumineuse
- autre

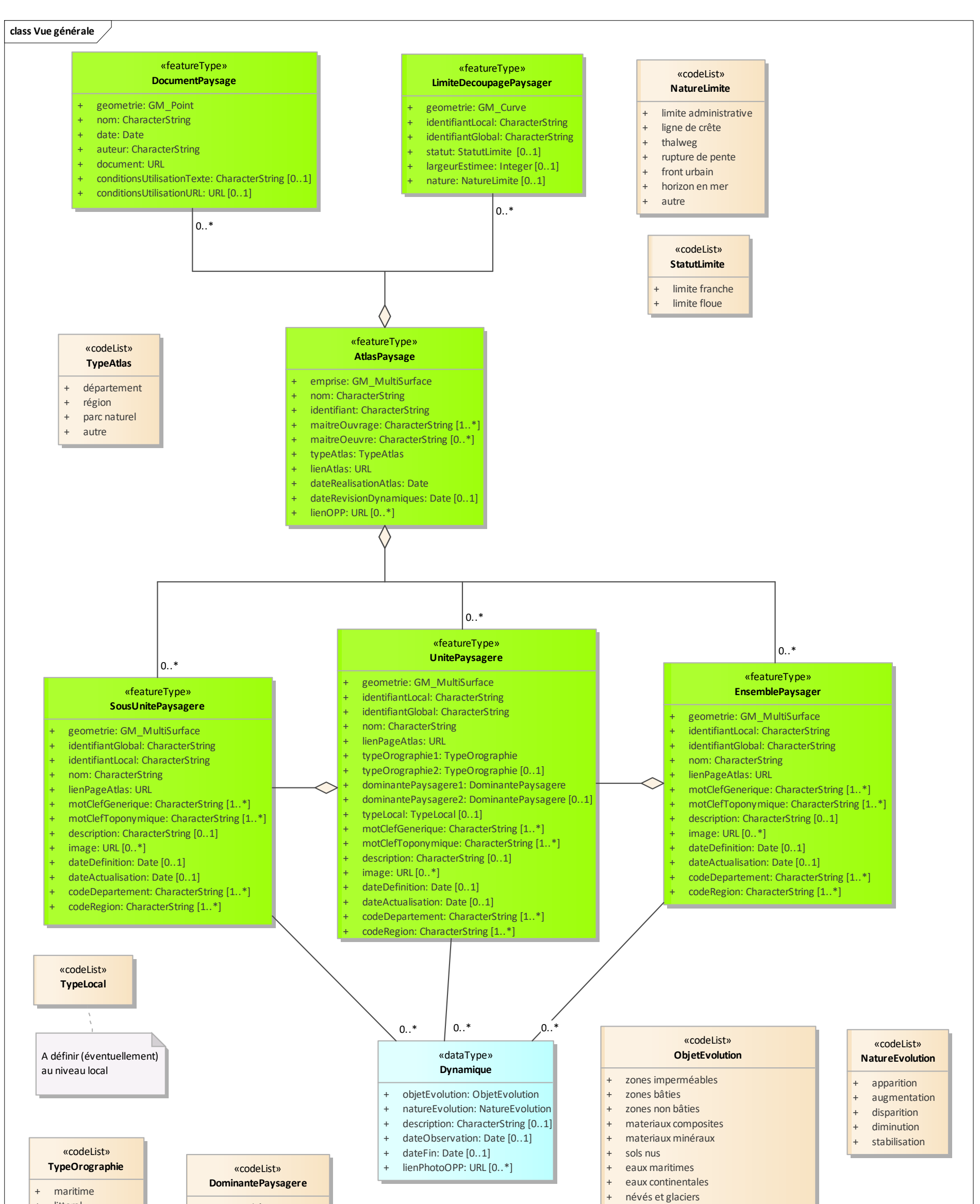

- littoral
- + lacustre
- + cours d'eau
- vallée
- + plaine
- plateau
- coteau
- montagne
- + autre relief marqué
- paysage bâti continu + paysage bâti discontinu paysage d'infrastructures paysage agricole paysage boisé + paysage d'eau ou humide
- paysage ouvert naturel